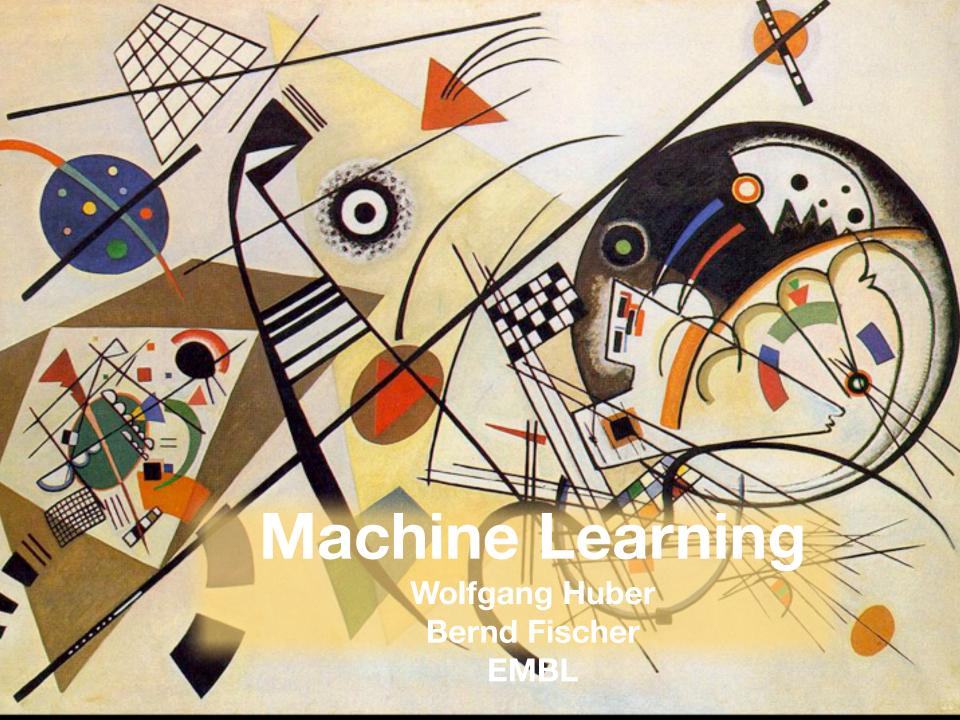

# What you will learn in this lecture

Multivariate classification: least squares, support vector

Model complexity - 'overfitting'

**Cross-validation** 

Kernel trick

Regularisation, Lasso & Co.

**Example: Cancer Subtype Prediction** 

Differential Expression Analysis:

Which genes are differentially expressed between cancer subtypes?

**Output:** 

p-values or q-values per gene or gene set.

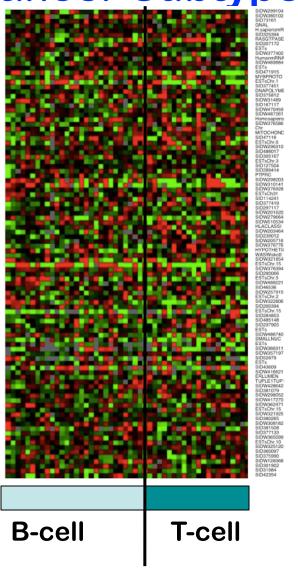

Classification:

Which cancer subtype does a patient have, given his/her expression profile?

**Output:** 

The cancer subtype of a new patient.

acute lymphoblastic leukemia (ALL)

# **Morphological Phenotyping I**

Image screen with a millions of images

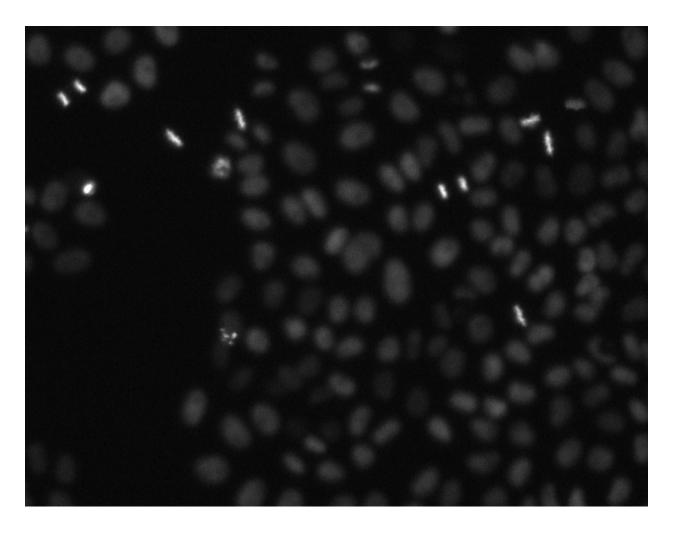

# Morphological Phenotyping II

Provide Human Annotation to a small set of cells:

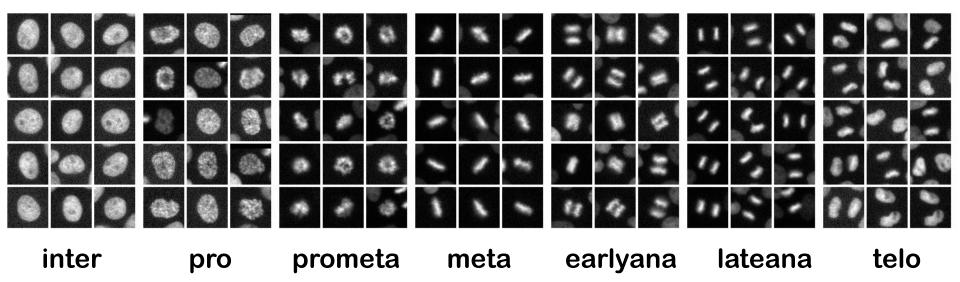

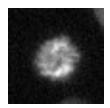

Which mitotic phase? (Annotate automatically!)

#### **Automatic Classification Workflow**

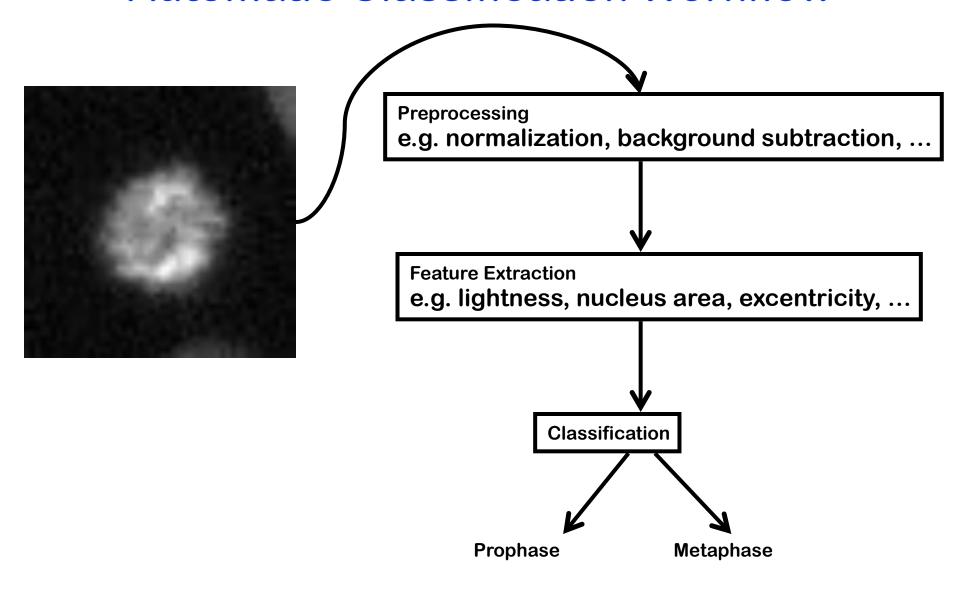

#### **Automatic Classification Workflow**

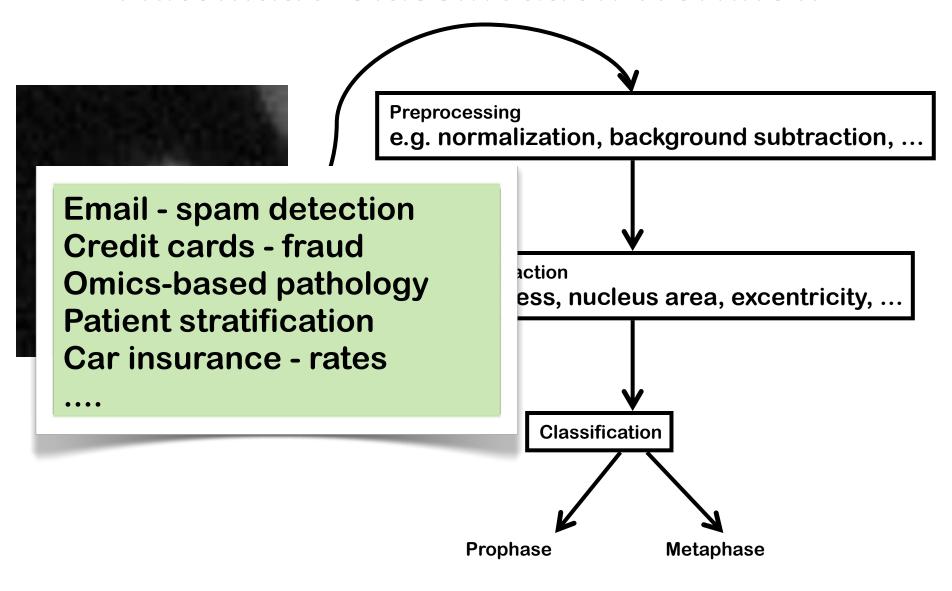

## Prophase/ Metaphase Classification

Predict mitotic state based on lightness

Predict mitotic state based on nucleus area

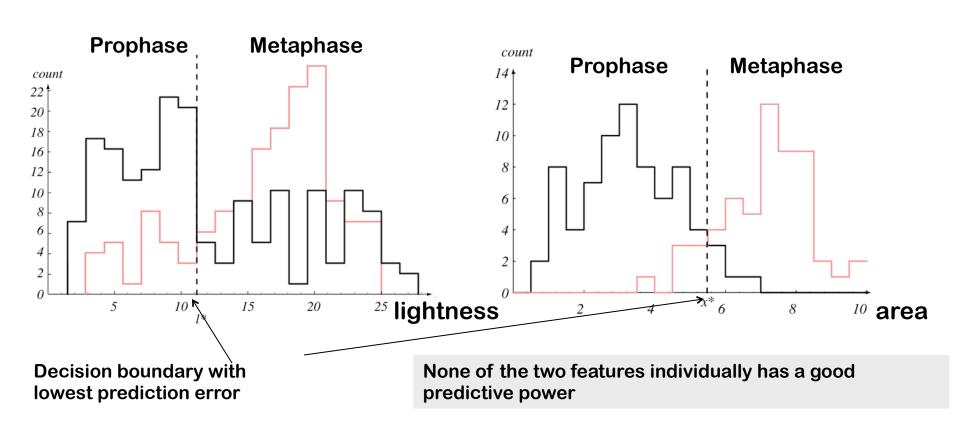

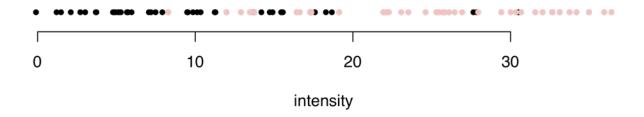

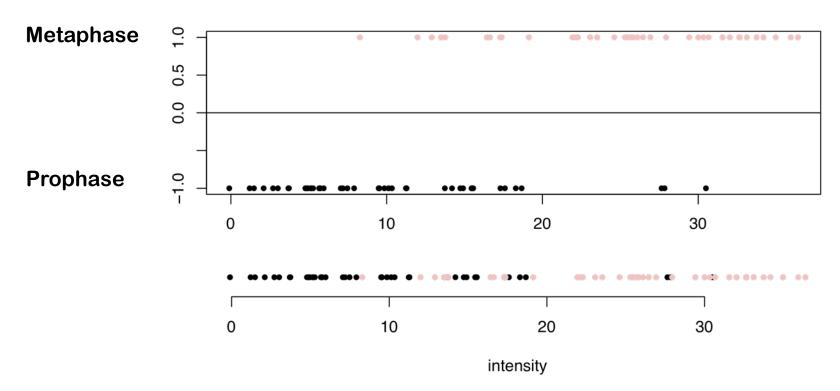

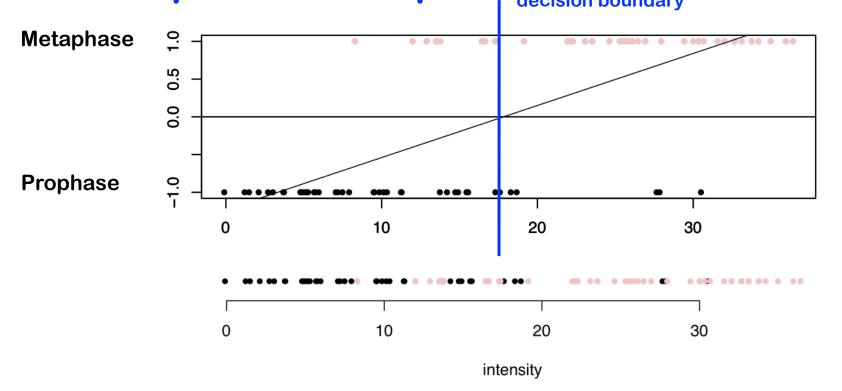

```
y[i]=-1 for pro phase
y[i]=+1 for meta
X[i,]=c(area[i],intensity[i])
model <- lm(y ~ X)
ynew <- predict(model,newdata=Xnew)
ifelse(ynew < 0,-1,1)</pre>
```

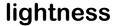

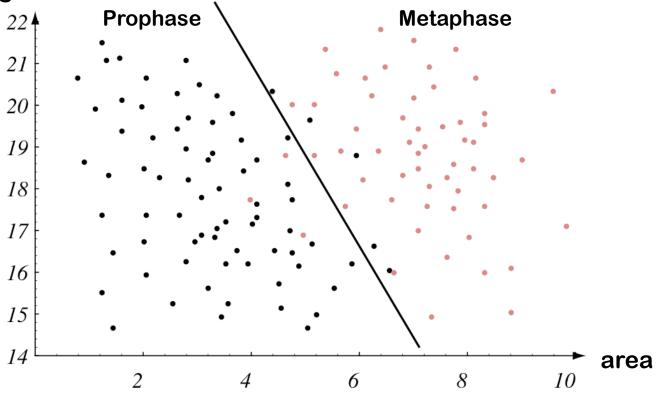

Fit a least squares linear regression model to the data.

Black line shows decision boundary

# k-Nearest-Neighbor Classifier

#### lightness

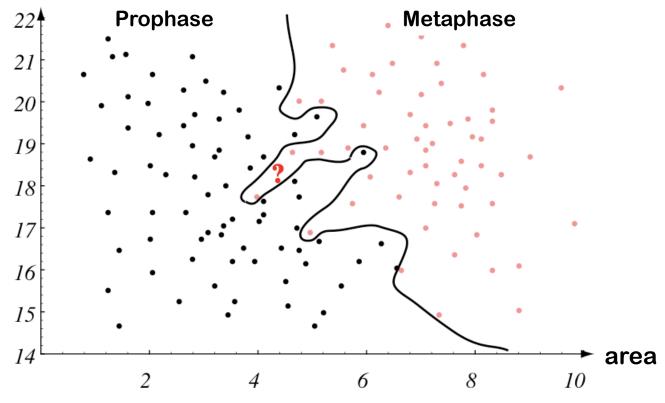

Assign each new cell to the class of its nearest neighbor.

Black line shows decision boundary

```
y[i]=+1 for pro phase
y[i]=-1 for meta phase
X[i,]=(area[i],lightness[i])
library(class)
d = knn(X,Xnew,y,k=1)
```

# **Which Decision Boundary?**

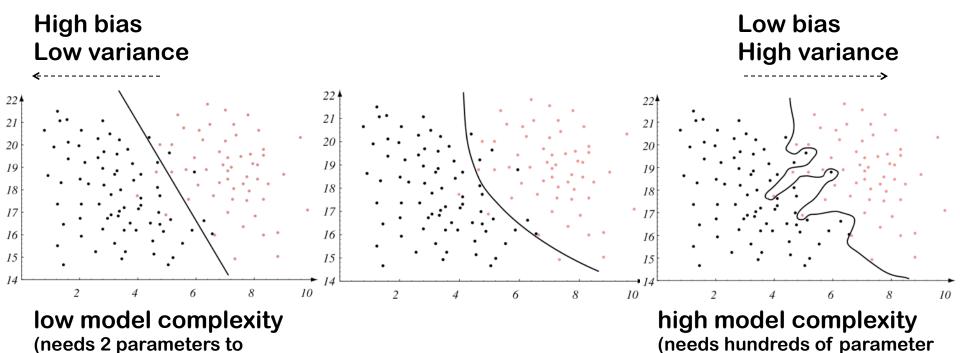

Which decision boundary has the lowest prediction error?

describe the decision boundary)

describe the decision boundary)

#### **Bias-Variance-Dilemma**

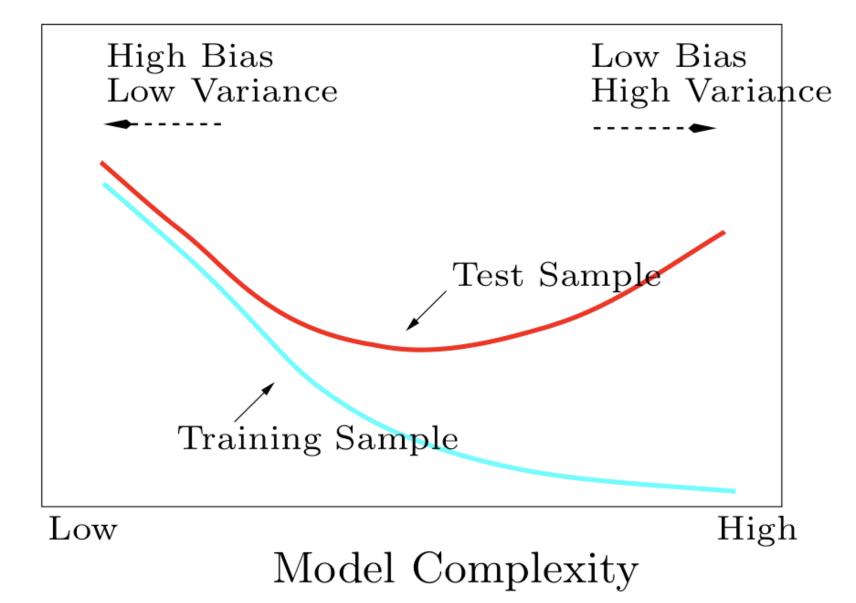

#### **Cross-Validation**

- cross validation is an easy & useful method to estimate the prediction error.
- The data consist of n samples with d features and a known class label
- Method (*m*-fold cross-validation):
  - Split the data into m approximately equally sized subsets
  - Train the classifier on (m-1) subsets
  - Test the classifier on the remaining subset. Estimate the prediction error by comparing the predicted class label with the true class labels.
  - Repeat the last two steps m times (use each subset once as test set)

## Example: Two classes, two variables, 200 objects

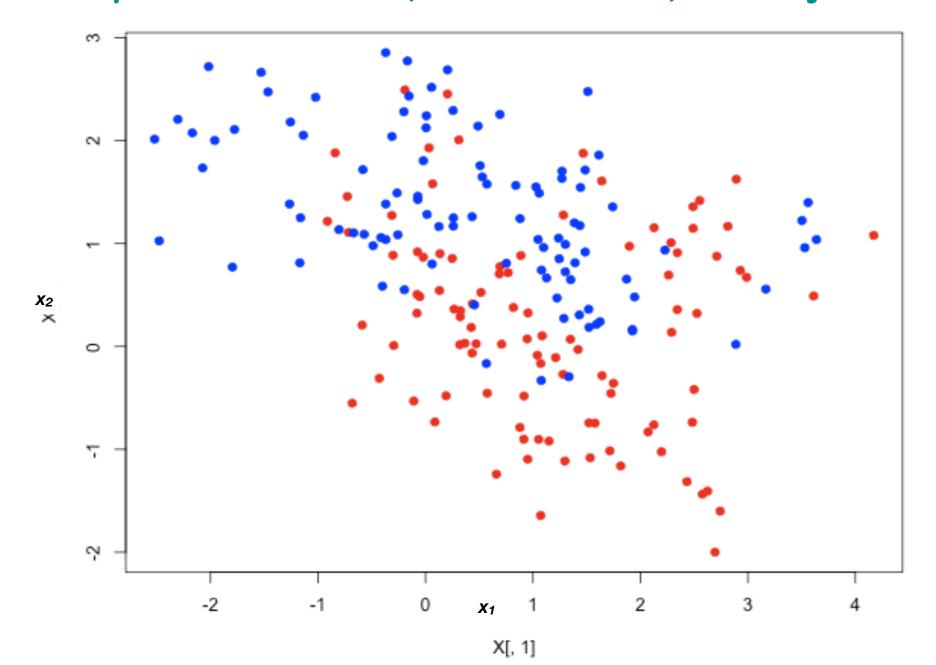

### cross-Validation for k-nearest neighbours

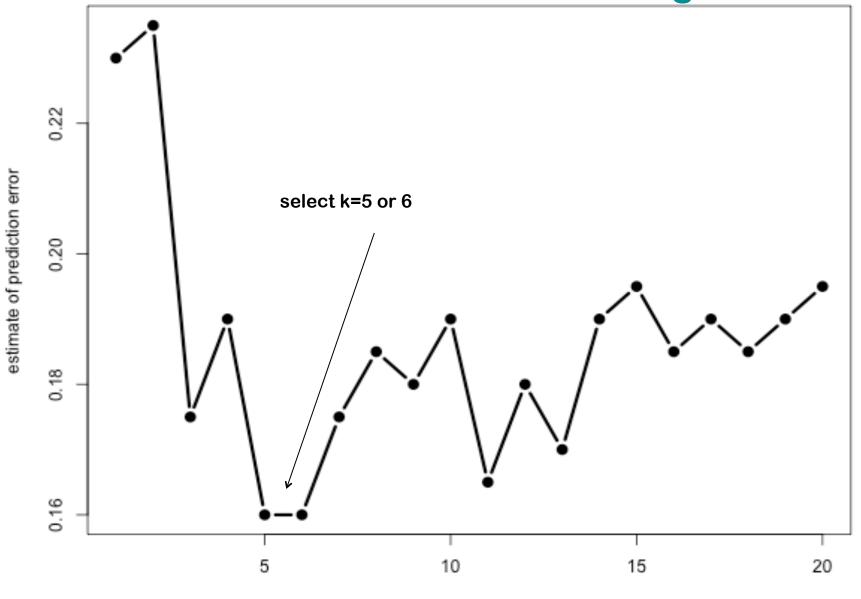

k

### Demo: Cross-Validation for k-nearest neighbours

Classification result (k=5)

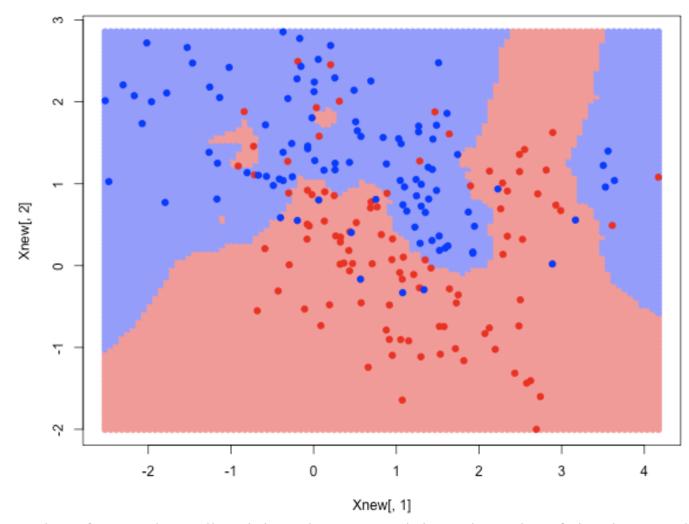

The k-nearest neighbour classifier works well with low-dimensional data - but what if the data are high dimensional?

# **Least Squares Classifier**

- X: n x d matrix with d-dimensional features for n samples
- y: vector of length n.
  - y[i] = 0 for first class, and 1 for second class
- Fit a linear model by minimizing the squared error:

$$\hat{\beta} = \underset{\beta}{\operatorname{arg\,min}} \|X\beta - y\|_{2}^{2}$$

- > model <- lm.fit(X,y)</pre>
- > ynew <- predict(model, Xnew)\$fitted.values</pre>
- > ifelse(ynew < 0,-1,1)
- Extension to k classes (k > 2):
- Y is a n x k indicator matrix.
  - Each row contains exactly one "1" at column j if the sample belongs to class j. All other entries are zero.

In practice: Ida (R-package MASS)

# **Support Vector Machine**

Find a separating hyperplane with maximal margin to the samples

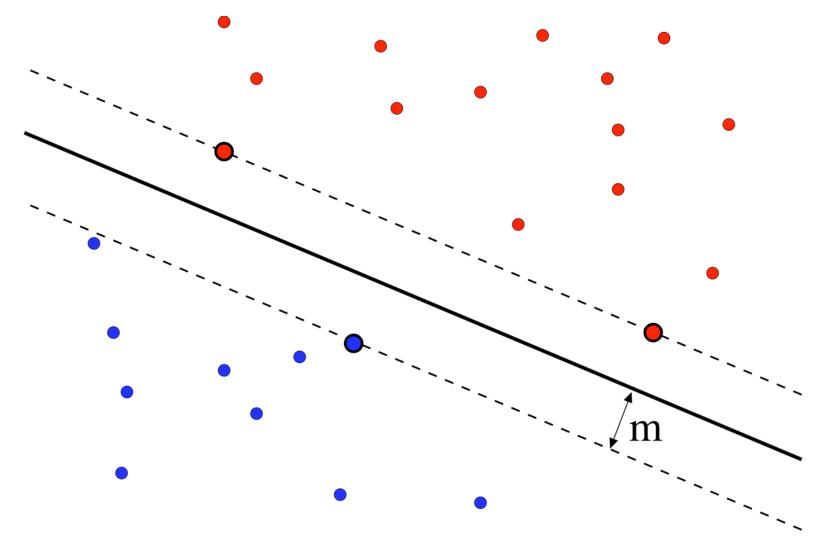

### **Non-Linear Classifiers**

These classes can not be separated by a linear hyperplane

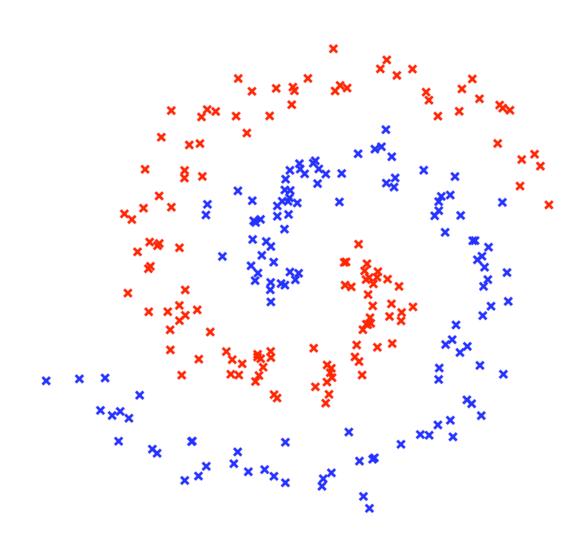

#### **Feature Transformation**

Transform the data with non-linear function, e.g.

$$f(x) = \left(1, x, x^2, x^3, \ldots\right)$$

Train linear classifier in the transformed feature space

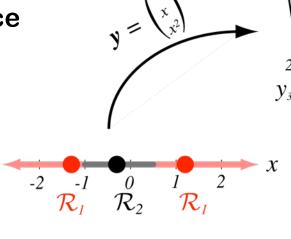

non-linear

classifier in the original feature space

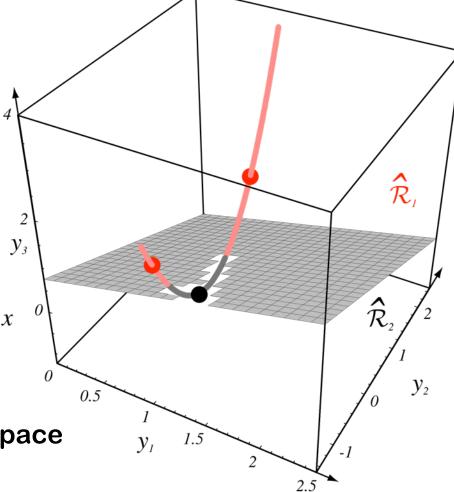

### **Quadratic Extension**

 Parabolic decision boundaries can be achieved by extending by the product x<sub>1</sub>x<sub>2</sub>.

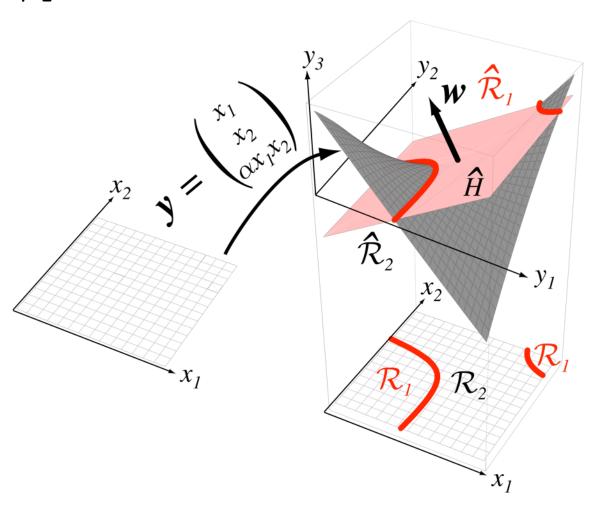

#### The Kernel Trick

Rewrite the model such that the data X no longer appear directly, but only within scalar products.

**Example: least squares** 

$$\sum_{i} (y_i - \beta \cdot \mathbf{x}_i)^2 \to \min$$

$$\beta = \left( X^t X \right)^{-1} X^t \mathbf{y}$$

The least squares problem can be reformulated as a scalar product.

The matrix  $XX^t$  (i.e.  $X_{ik}X_{kj}$ ) contains all scalar products. Replace it by  $K_{ij} = K(x_i, x_j)$ 

Implicit feature transformation. The kernel has to be positive semidefinite.

#### The Kernel Trick

#### Popular functions:

#### **Linear kernel:**

**Radial basis functions:** 

$$K(x_i, x_j) = x_i x_j$$

$$K(x_i, x_j) = \exp\left(-\frac{1}{2\sigma^2} ||x_i - x_j||\right)$$

$$K(x_i, x_j) = (x_i x_j + 1)^d$$

# **Examples for SVM-Classification**

SVM with Radial Basis Functions (RBF-kernel)

Thick line: class separating hyperplane

Thin line: margin

Circles: support vectors

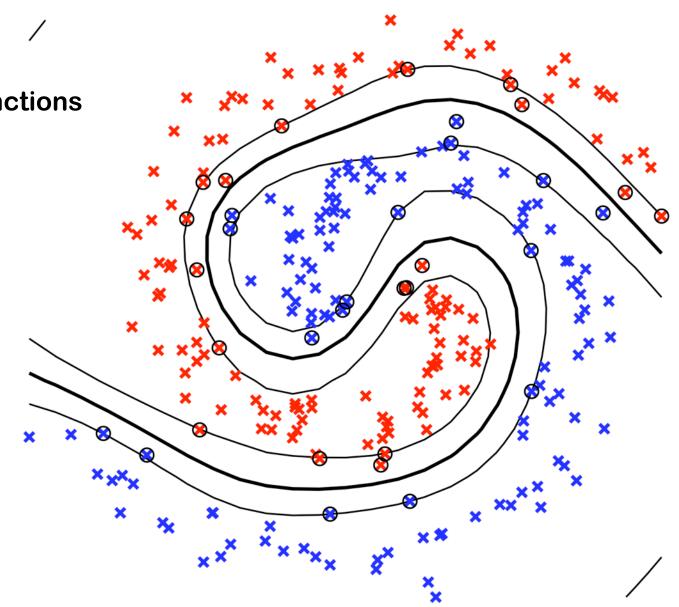

# The Influence of the Kernel Parameter

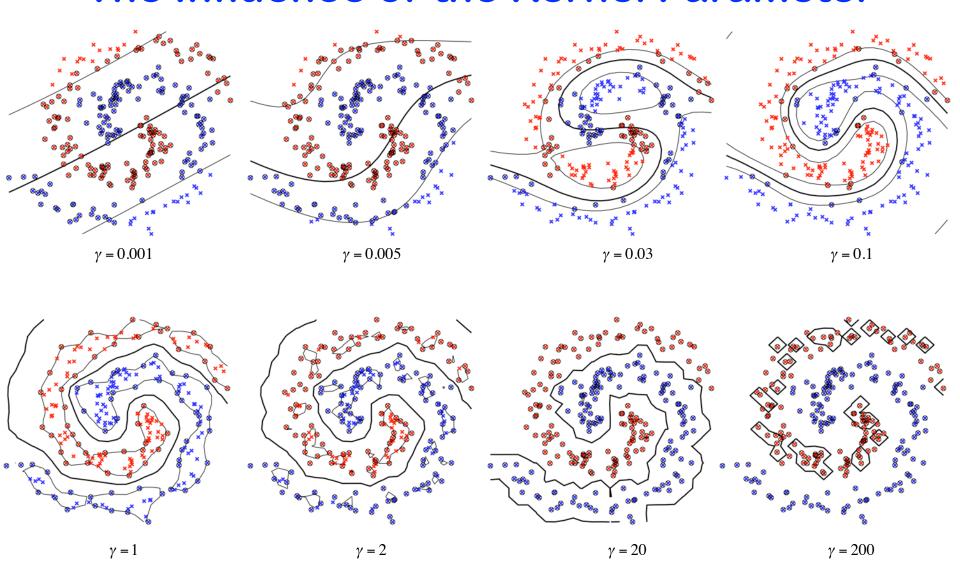

 $\gamma = \sigma^{-2}$ , RBF

# **Curse of Dimensionality**

- Consider:
  - 10 samples per class
  - Each sample is characterised by several hundred features.
- Even a linear classifier will be (always) too complex: overfitting
- There is a need to lower the complexity even below that of the linear classifier

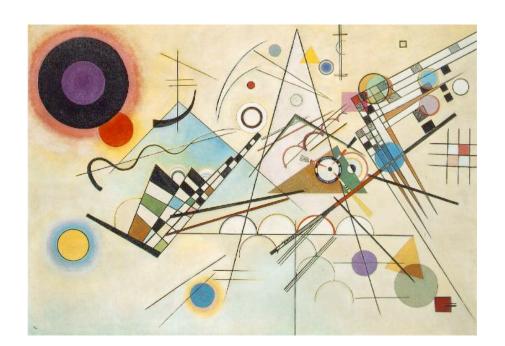

Do you know, scientists say we live in 11 dimensional space...

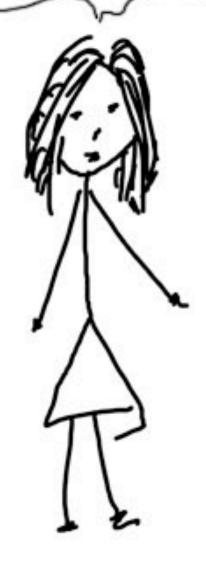

Is that why your brain is almost empty? aptnk.in

# Regularization

Reduce the complexity by reducing the space of permissible

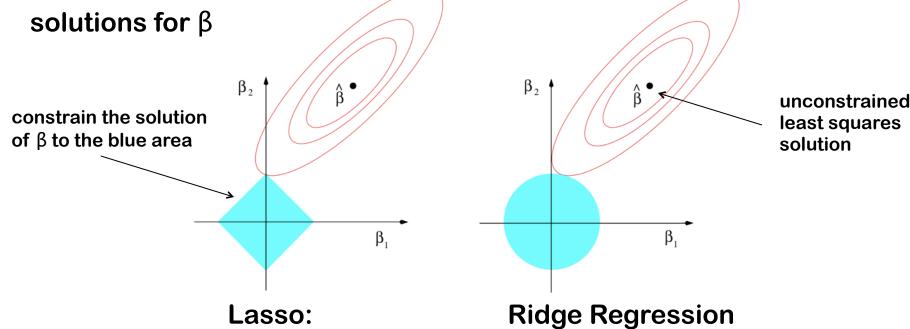

 $\hat{\beta} = \underset{\beta}{\operatorname{arg\,min}} \|X\beta - y\|_{2}^{2} + \lambda \|\beta\|_{1}^{1}$ 

 $\hat{\beta} = \underset{\beta}{\operatorname{arg\,min}} \|X\beta - y\|_{2}^{2} + \lambda \|\beta\|_{2}^{2}$ 

Lagrangian formulation of constrained optimization.

The blue area becomes larger, the smaller  $\lambda$ .

Lasso: sparse solution. Many coefficients  $\beta$ i become 0. Only a few coefficients are used for prediction. Implicitly selects features.

# **Regularization Path**

The coefficients for varying regularization parameter  $\boldsymbol{\lambda}$ 

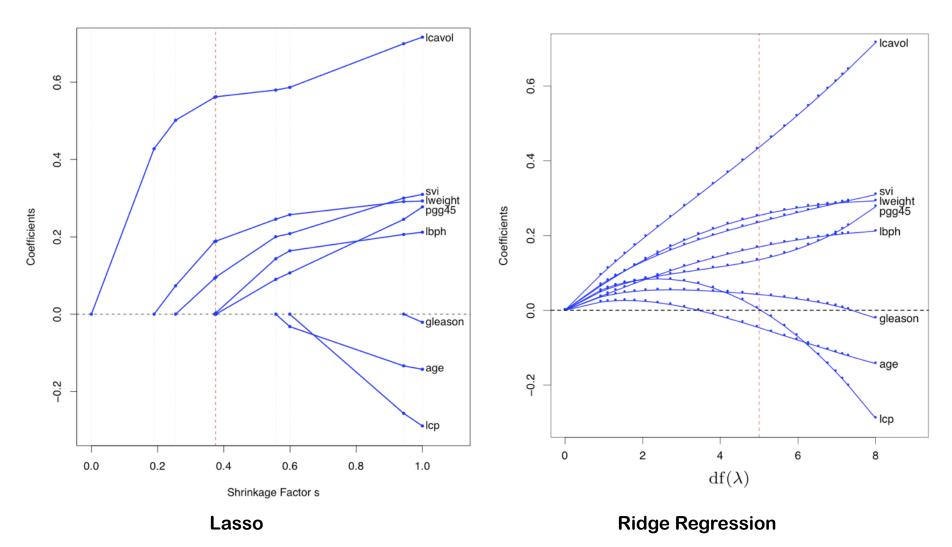

# Cross-Validation for Regularized Regression

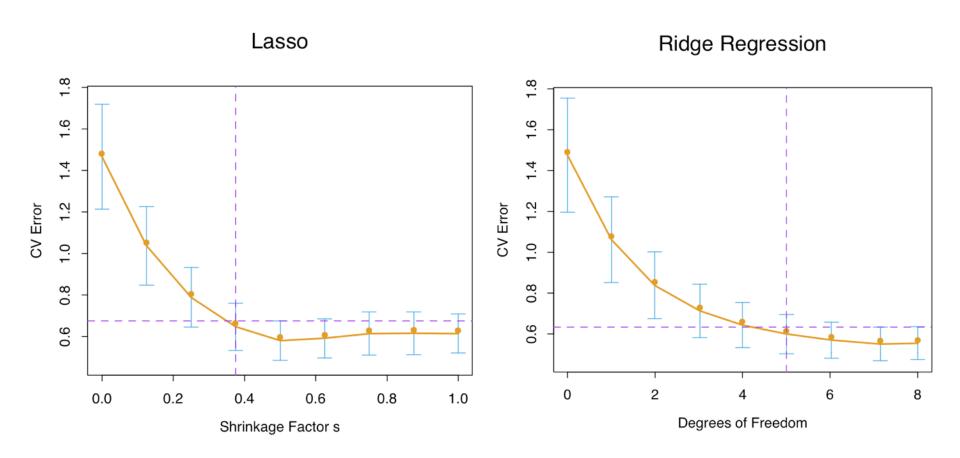

#### **Demo Lasso I**

- ALL cancer dataset: gene expression of 12000 genes
- Two classes B-cell ALL and T-cell ALL.
- Cross validation over a range of λ-values

# filename: demo-lars.R

>CV <- cv.lars(X,y,use.Gram=FALSE,trace=TRUE)</pre>

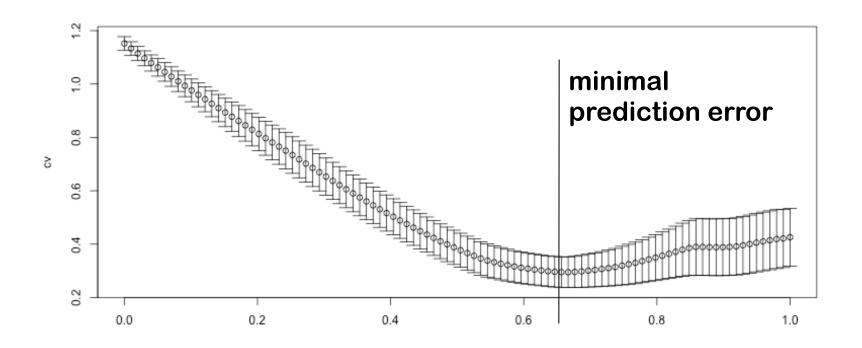

#### **Demo Lasso II**

> model <- lars(X,y,use.Gram=FALSE,trace=TRUE)</pre>

> plot(model) LASSO 2 11 0.5 Standardized Coefficients -0.5 0.0 0.2 0.4 0.6 0.8 1.0 |beta|/max|beta|

> print(model)

Sequence of LASSO moves:

37988\_at 38319\_at 2031\_s\_at 38242\_at 34908\_at 35434\_at ...

Var 8064 8399 1144 8321 4955 5486 ...

Step 1 2 3 4 5 6 ...

# Summary: It's all about adapting the complexity of the model to that of the data

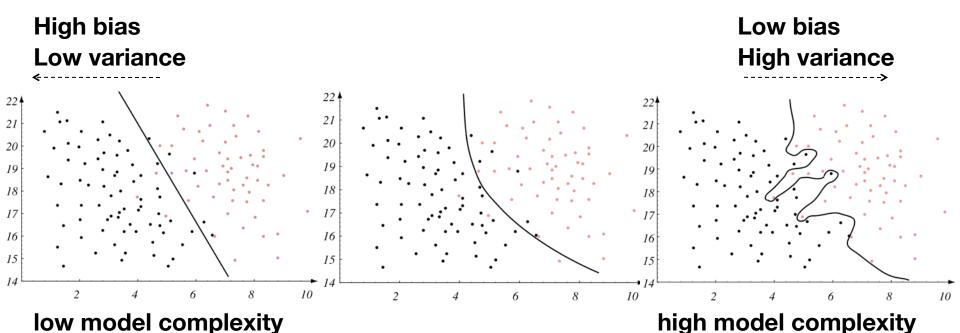

(hundreds of parameter to

describe the decision boundary)

Reduce complexity by regularization (Lasso, ridge, ...)
Increase complexity by feature transformation or kernel functions
Always assess classifiers by cross-validation

(2 parameters describe the

decision boundary)

**Springer Series in Statistics** 

Trevor Hastie Robert Tibshirani Jerome Friedman

# The Elements of Statistical Learning

Data Mining, Inference, and Prediction

Second Edition

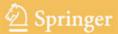

# Free PDF download